# Python Archivos XLS

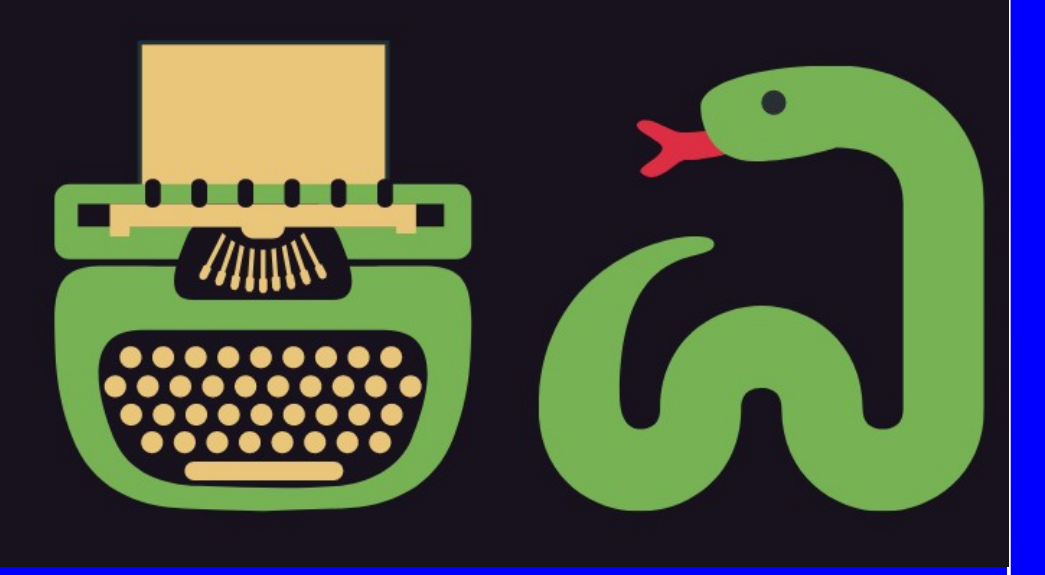

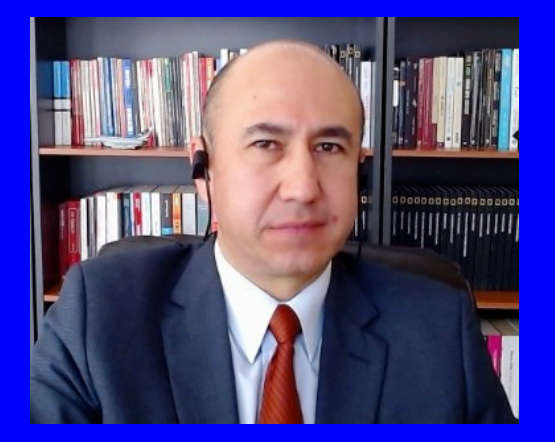

#### Rogelio Ferreira Escutia

Profesor / Investigador Tecnológico Nacional de México Campus Morelia

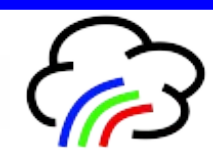

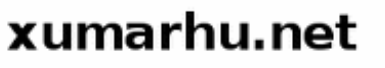

Tipos de Archivos

## Tipos de Archivos

**Básicamente hay 2 tipos de archivos:**

### **Text File**

- Plain Text: .txt, .csv
- Source Code: .py, .html, .css. .js
- Data: .json, .xml

#### **Binary File**

- Executable: .exe, .dmg, .bin
- Images: .jpg, .png, .gif, .tiff, .ico
- Video: .mp4, .m4v, .mp4, .mov
- Audio: .aif, .mp3, .mpa, wav
- Compressed: .zip, .deb, .tar.gz
- . Font: .woff, .otf, .ttf
- Document: .pdf, .docx, .xlsx

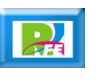

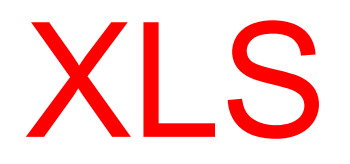

### XLS

- **Es el formato que usa para almacenar la información de las hojas de cálculo de Microsoft Excel.**
- **La primera versión salió para computadoras Mac en 1985 y actualmente hay versiones para varias plataformas y se ha convertido en uno de los formatos mas utilizados para el almacenamiento de información numérica en computadoras de escritorio.**

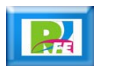

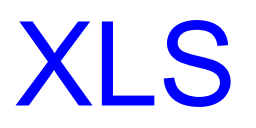

### **Ejemplo (hoja\_pruebas.xls):**

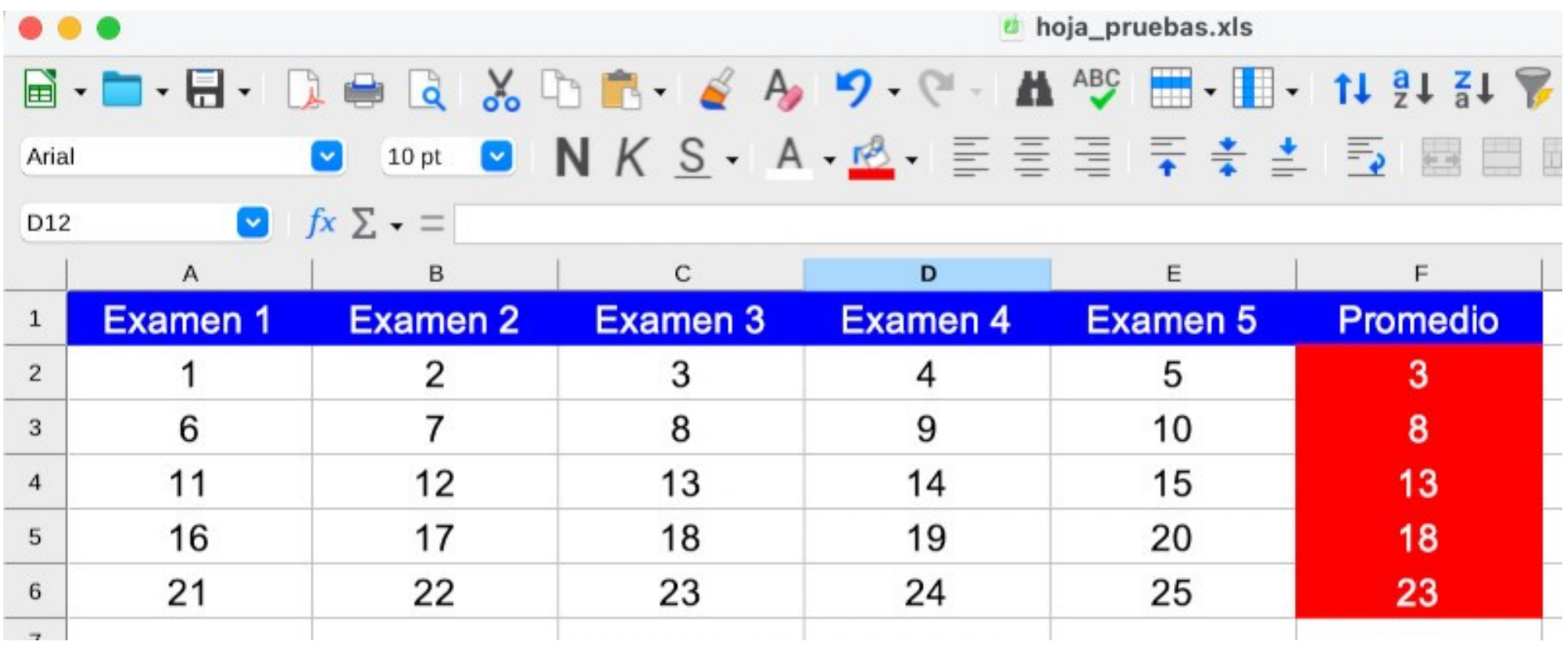

**6**

# XLS (1)

- **Ejemplo cargar "hoja\_pruebas.xls" e imprimirla en pantalla:**
- **Se requiere instalar "xlrd" (biblioteca para usar XLS).**
- **Se requiere instalar "Pandas", el cual servirá para mejorar el procesamiento y cargaremos toda la hoja en Pandas.**
- **En la terminal:**
	- **> pip3 install pandas > pip3 install xlrd**

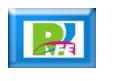

**7**

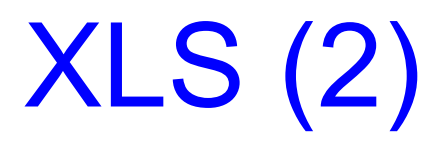

**Cargar bibliotecas, leer archivo "xls" y pasarlo a Pandas:**

```
# Cargar la biblioteca de "pandas"
import pandas as pd
```
# cargar la hoja de excel en un dataframe y seleccionar la Hoja1  $df = pd.read\_excel("hoja_pruebas.xls", "Hoja1")$ 

print("\nDataFrame:\n", df)

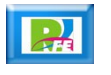

## XLS (3)

 **Obtener el número de filas, de columnas y extraer elementos:**

```
# Obtener las filas
filas = df.\text{shape}[0]print("\\nFiles: " + str(filas))# Obtener columnas
columnas = df.shape[1]print("Columnas: " + str(columnas))
```

```
print("Extraer un elemento:\n")
print(df.loc[0][0])
```
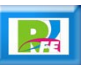

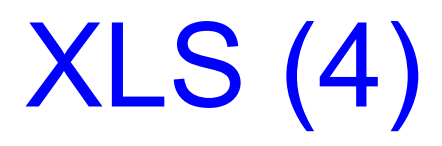

#### **Salida:**

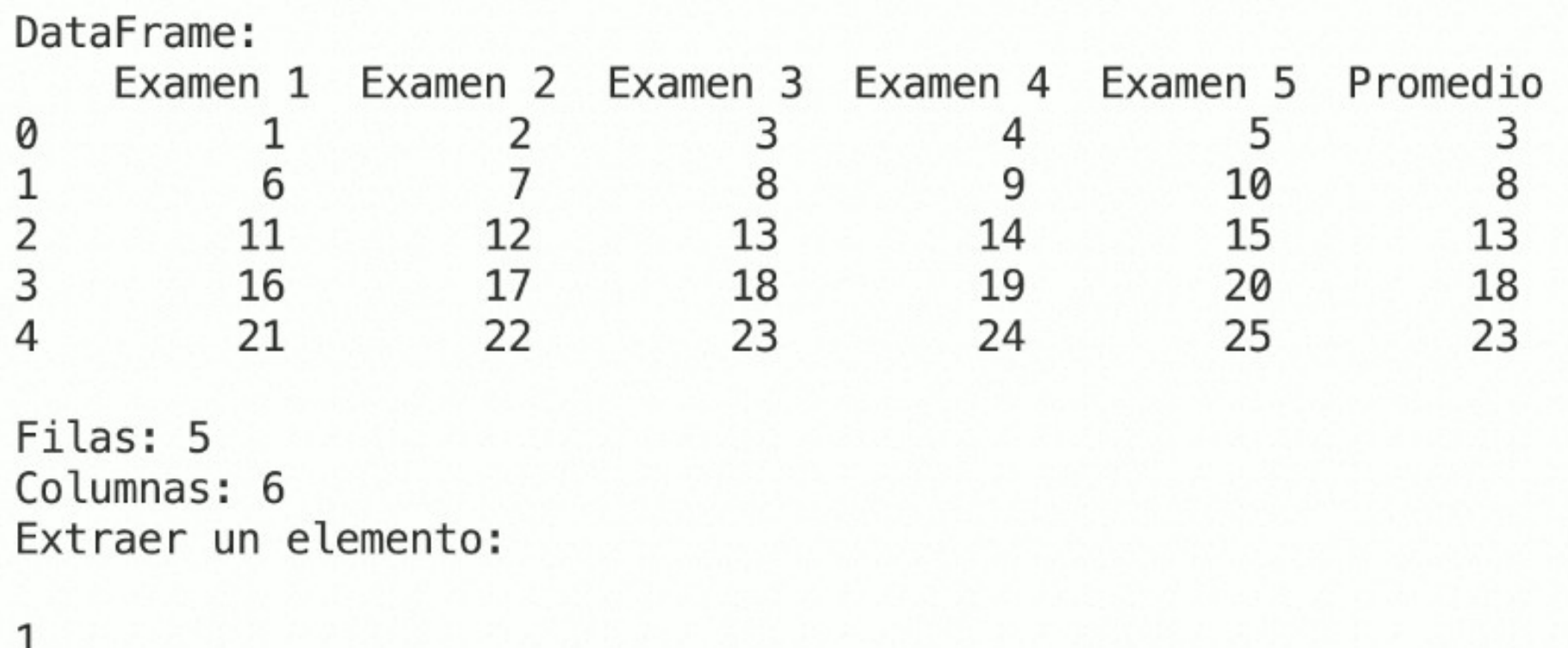

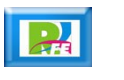

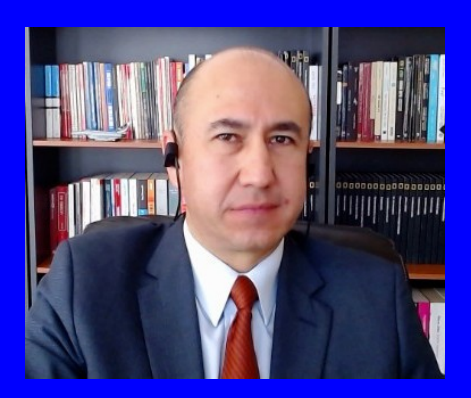

#### Rogelio Ferreira Escutia

Profesor / Investigador Tecnológico Nacional de México Campus Morelia

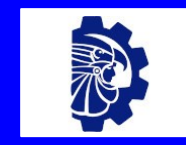

#### rogelio.fe@morelia.tecnm.mx

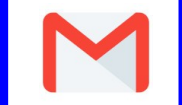

rogeplus@gmail.com

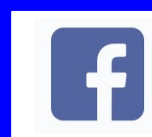

xumarhu.net

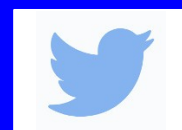

@rogeplus

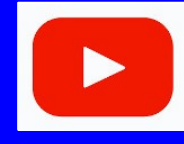

<https://www.youtube.com/> channel/UC0on88n3LwTKxJb8T09sGjg

xumarhu.net

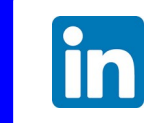

[rogelioferreiraescutia](https://mx.linkedin.com/in/rogelioferreiraescutia)

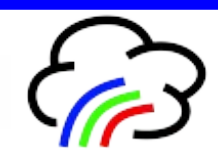